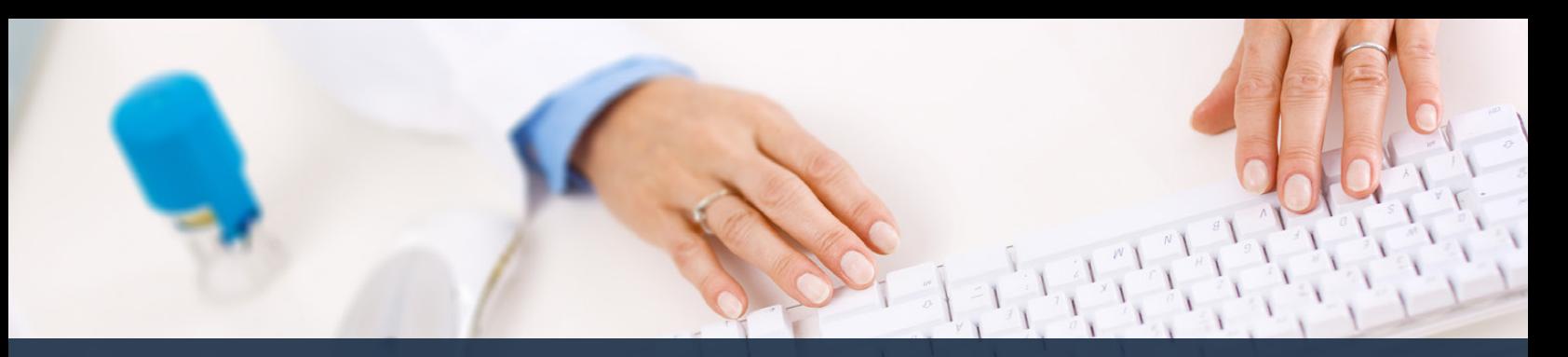

# **Schedule360 Captivate Training Reactivate Employee**

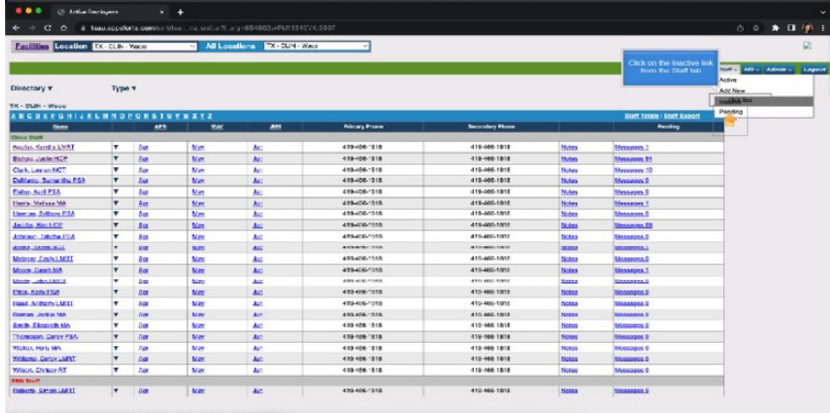

#### **Click on the Inactive link from the Staff tab**

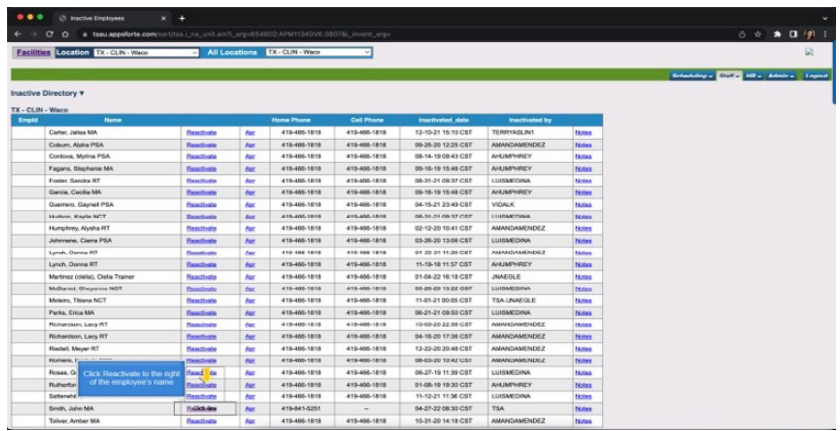

**Click Reactivate to the right of the employee's name**

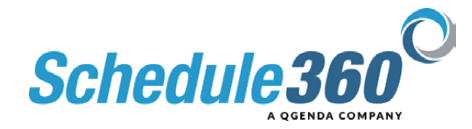

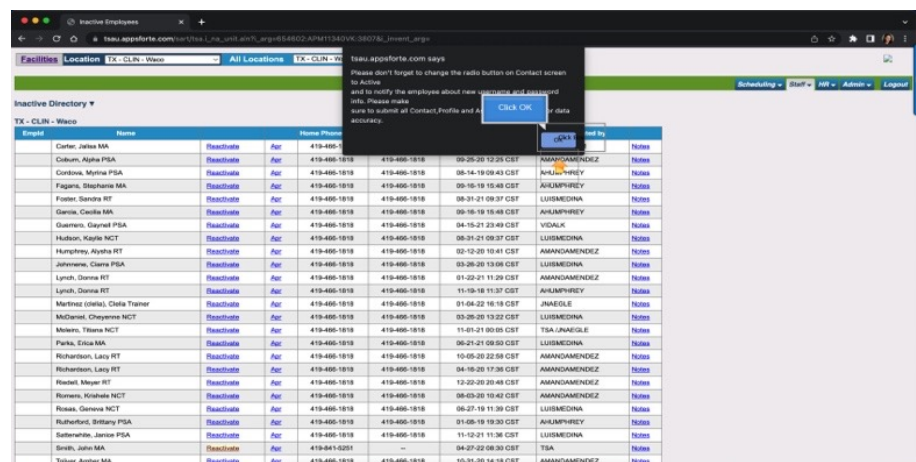

## **Click OK**

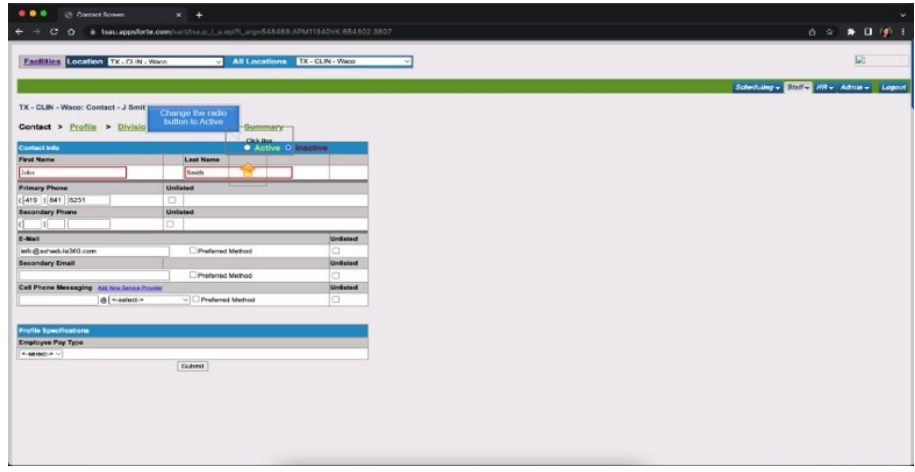

### **Change the radio button to Active**

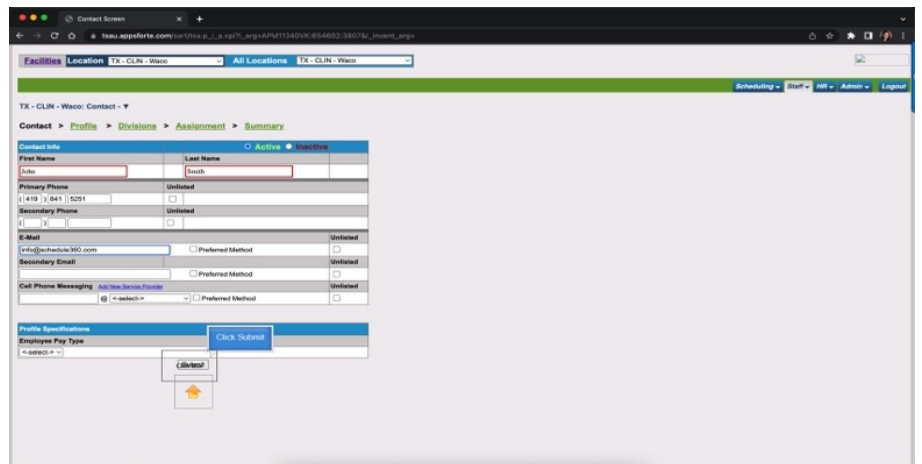

**Then click submit**

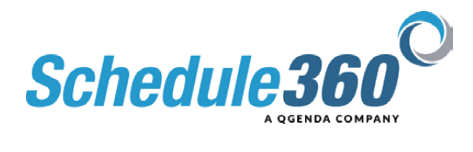

|                                                     | <b>Facilities Location TX - CLIN - Waoo</b> |            |            | All Locations TX-CUN-Waco |                      |                        |                                    |                    |                                        |
|-----------------------------------------------------|---------------------------------------------|------------|------------|---------------------------|----------------------|------------------------|------------------------------------|--------------------|----------------------------------------|
|                                                     |                                             |            |            |                           |                      |                        |                                    |                    | Scheduling - State MR - Admin - Logout |
| Directory <b>v</b>                                  | <b>Type v</b>                               |            |            |                           |                      |                        |                                    |                    |                                        |
| TX - CLIN - Waco                                    |                                             |            |            |                           |                      |                        |                                    |                    |                                        |
| A B C D E F G M I J K L M N O P G R S T U Y W X Y Z |                                             |            |            |                           |                      |                        | <b>Staff Totals   Staff Export</b> |                    |                                        |
| Name                                                |                                             | <b>APR</b> | <b>MAY</b> | <b>JUN</b>                | <b>Primary Phone</b> | <b>Secondary Phone</b> |                                    | <b>Panding</b>     |                                        |
| <b>Clinic Staff</b>                                 |                                             |            |            |                           |                      |                        |                                    |                    |                                        |
| Aguilar, Kendra LMRT                                | ۰                                           | Acc        | May        | Art.                      | 419-466-1818         | 419-466-1818           | Notes                              | Menampen 1         |                                        |
| Bishop, Justin HCP                                  | ٠                                           | Apr        | May        | <b>Jun</b>                | 419-400-1818         | 419-466-1818           | Notes                              | Messages 64        |                                        |
| Clark, Lauren NCT                                   | ٠                                           | Ast        | May.       | <b>Auto</b>               | 419-466-1818         | 419-466-1818           | Notes                              | Messages 10        |                                        |
| DeMarco, Samantha PSA                               | v                                           | Aire       | May        | <b>Just</b>               | 419-466-1818         | 419-466-1818           | Notes                              | Messages S         |                                        |
| Fisher, April P3A                                   | ٠                                           | Acc        | Max        | Auto                      | 419-408-1818         | 419-466-1818           | Notes                              | Messages @         |                                        |
| Harris, Melissa MA                                  | ٠                                           | Apr        | May        | <b>Jun</b>                | 419-466-1818         | 419-466-1818           | Notes                              | Messages.5         |                                        |
| Hernan, Britany PSA                                 | ٠                                           | Acc        | May        | <b>Jun</b>                | 419-466-1818         | 419-466-1818           | Notes                              | <b>Messages \$</b> |                                        |
| Jacobs, Kim HCP                                     | ٠                                           | <b>Ast</b> | May.       | <b>Just</b>               | 419-400-1810         | 410-400-1818           | Notes                              | Messages 82        |                                        |
| Johnson, Tabitha PSA                                | ۰                                           | App        | May        | <b>Jun</b>                | 419-466-1818         | 419-466-1818           | Notes                              | Messages E         |                                        |
| Jones, Karen NCT                                    | $\blacksquare$                              | Ast        | May        | Art.                      | 419-466-5818         | 419-466-1818           | Notes                              | Messages 1         |                                        |
| <b>Metrony, Emily LMRT</b>                          | ۰                                           | Ast        | May        | <b>Jun</b>                | 410-400-1018         | 419-400-1818           | Notes                              | Messages E         |                                        |
| Moore, Sarah MA                                     | ٠                                           | Ant        | May        | <b>Jun</b>                | 419-466-1818         | 419-466-1818           | Notes                              | Механдев 3         |                                        |
| Moritz, John LMRT                                   | ٠                                           | Aix        | Max        | <b>Just</b>               | 410-466-1818         | 419-466-1818           | Notes                              | Massages &         |                                        |
| Philips, March  Prints,                             |                                             | <b>bac</b> | Max        | <b>Jun</b>                | 410-400-1818         | 410-400-1818           | Notes                              | Messages P         |                                        |
| From the Active staff list click                    |                                             | Apr        | May        | <b>Jun</b>                | 419-466-1818         | 419-466-1818           | Notes                              | Messages #         |                                        |
| on the employee's dropdown                          |                                             | Auc        | May        | <b>Jun</b>                | 410-466-1818         | 410-466-1818           | Notes                              | Менамрия В         |                                        |
| Smith, Elizabeth MA                                 |                                             | <b>Ass</b> | Max        | <b>Auto</b>               | 410-400-1010         | 412-400-1818           | Notes                              | Massages 2         |                                        |
| Smith, John MA                                      | <b>CHOWTHOM</b>                             | 6D         | May        | <b>Jun</b>                | 419-841-5251         | <b>COL</b>             | Notes                              | Messages B         |                                        |
| Thompson, Corey PSA                                 |                                             | Ant        | Max        | <b>ALC</b>                | 419-466-1818         | 419-466-1818           | Notes                              | Messages.9         |                                        |
| Walker, Holly MA                                    |                                             | Ast        | May        | Art:                      | 410-466-1818         | 410-466-1818           | Notes                              | Messages 0         |                                        |
|                                                     |                                             |            | May        | <b>Auto</b>               | 419-406-1818         | 419-406-1818           | Notes                              | Мексидек 5         |                                        |
| Williams, Corey LMRT                                | ×                                           | Asc        |            |                           |                      |                        |                                    |                    |                                        |

**From the Active staff list click on the employee's dropdown**

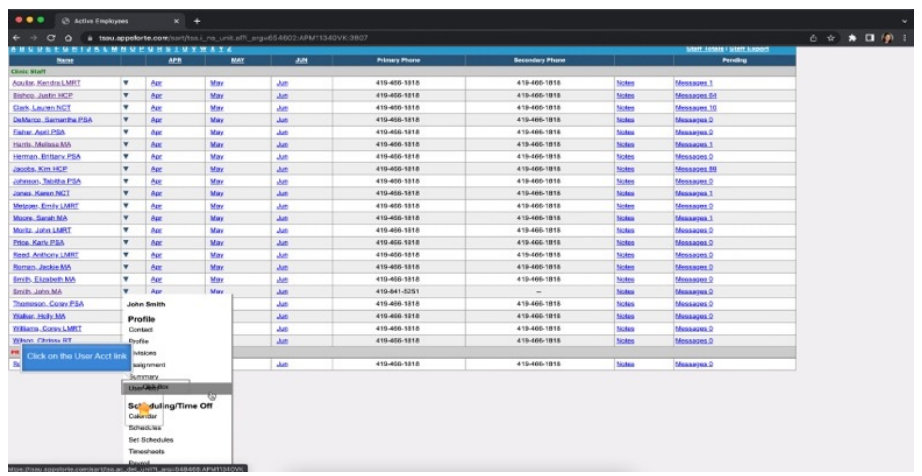

#### **Click on the User Account link**

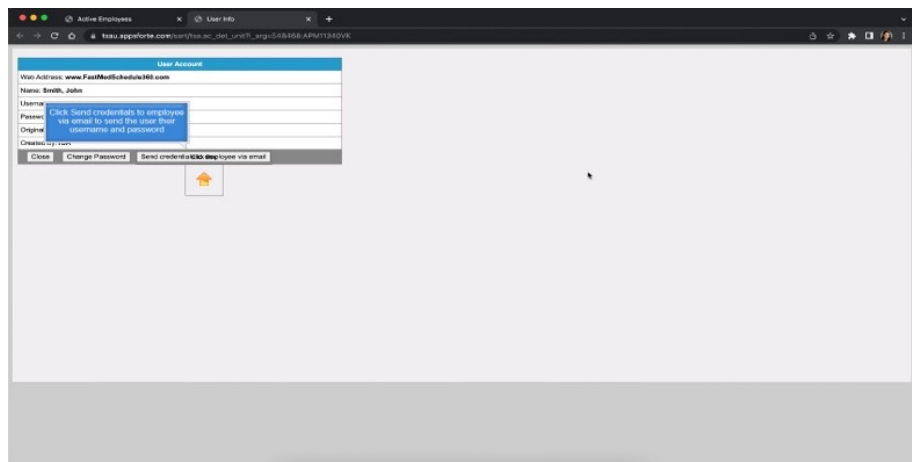

**Click Send credentials to employee via email to send the user their username and password**

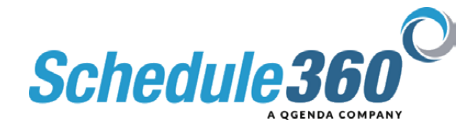